## **5. Insert Charts (Graphing)**

## **(i) XY-Scatter Chart**

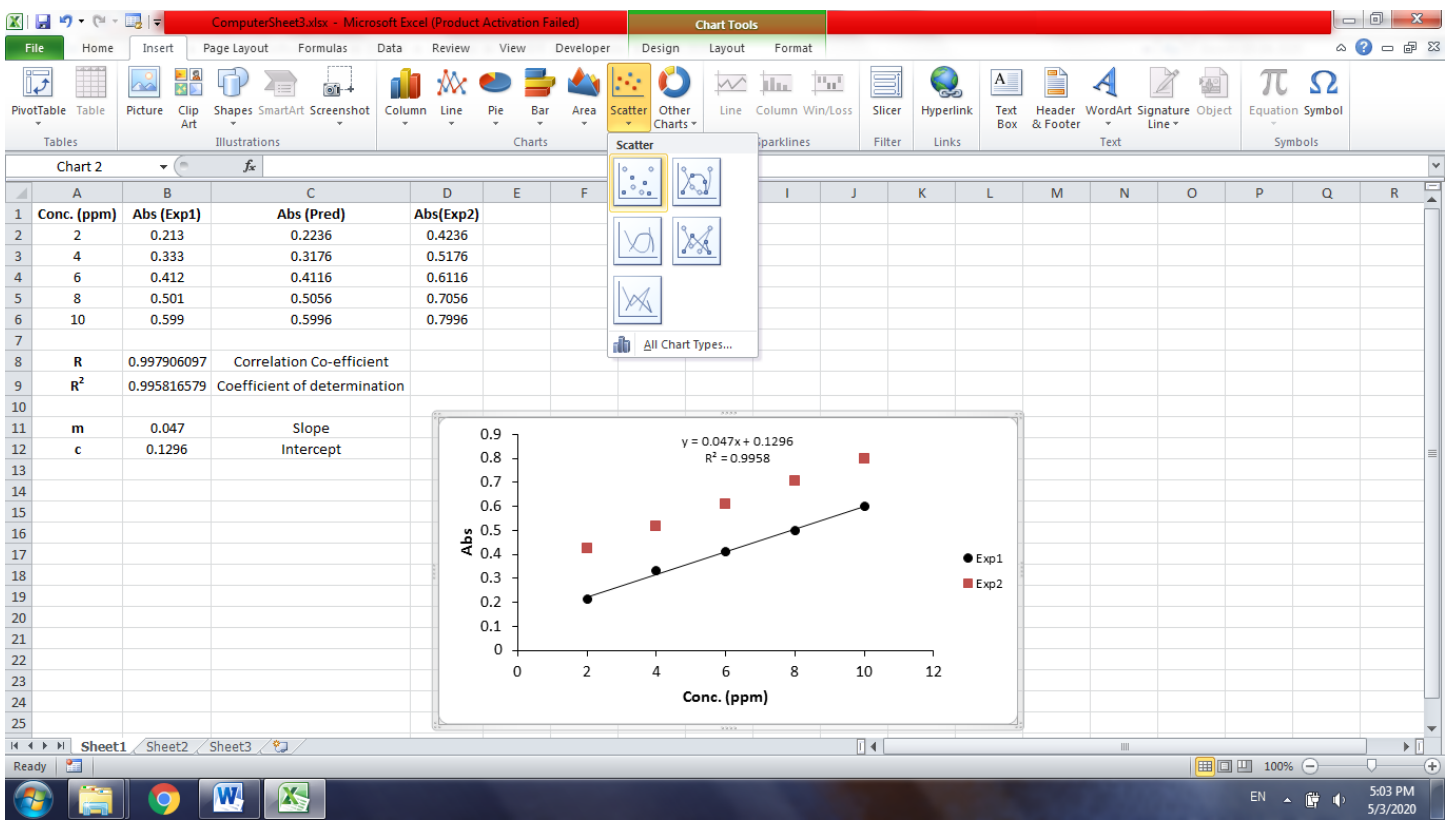

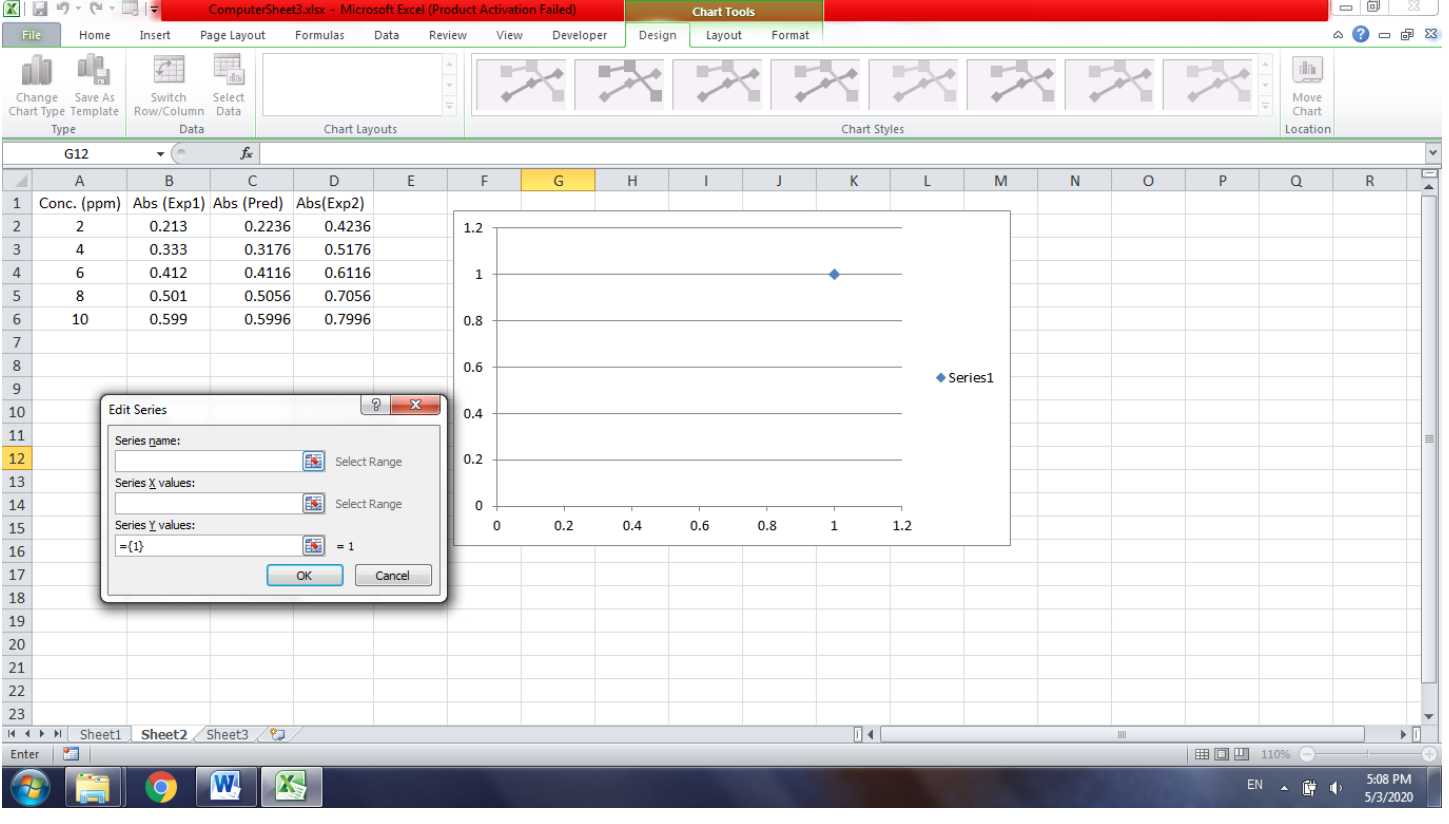

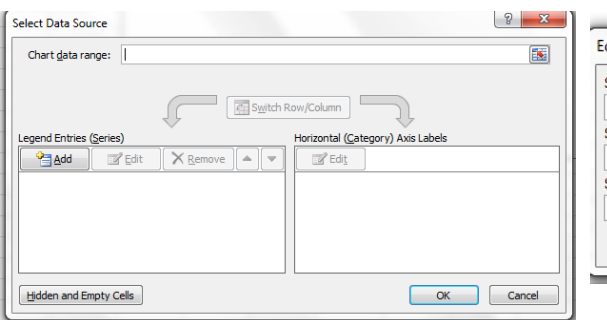

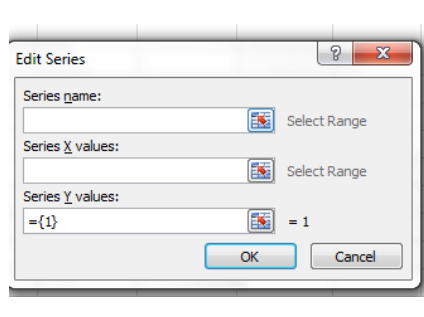

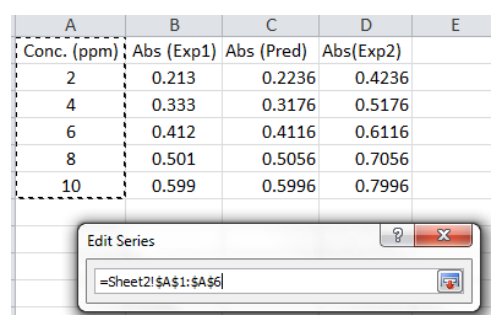

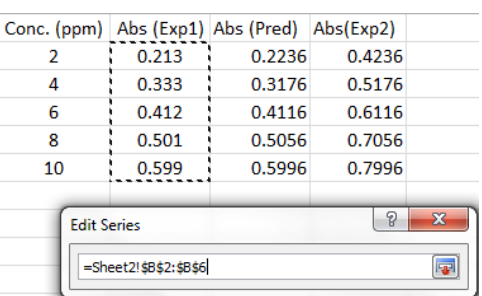

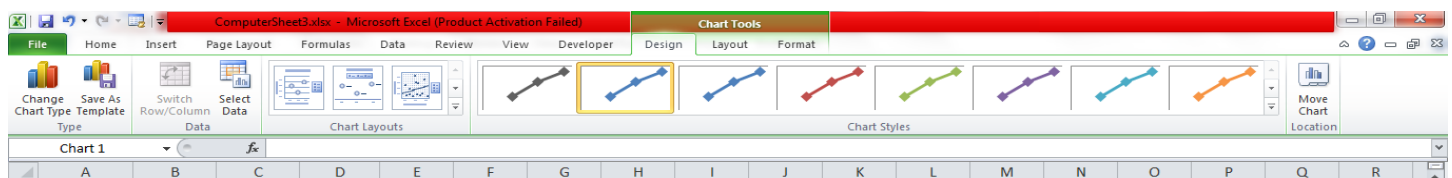

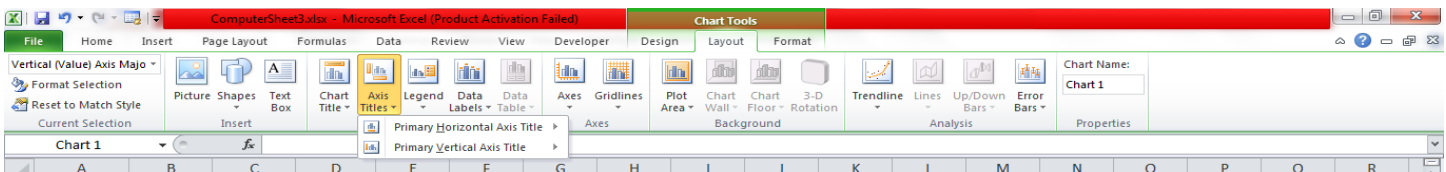

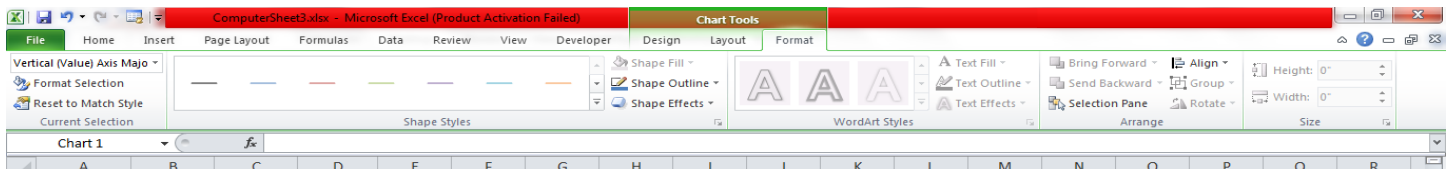

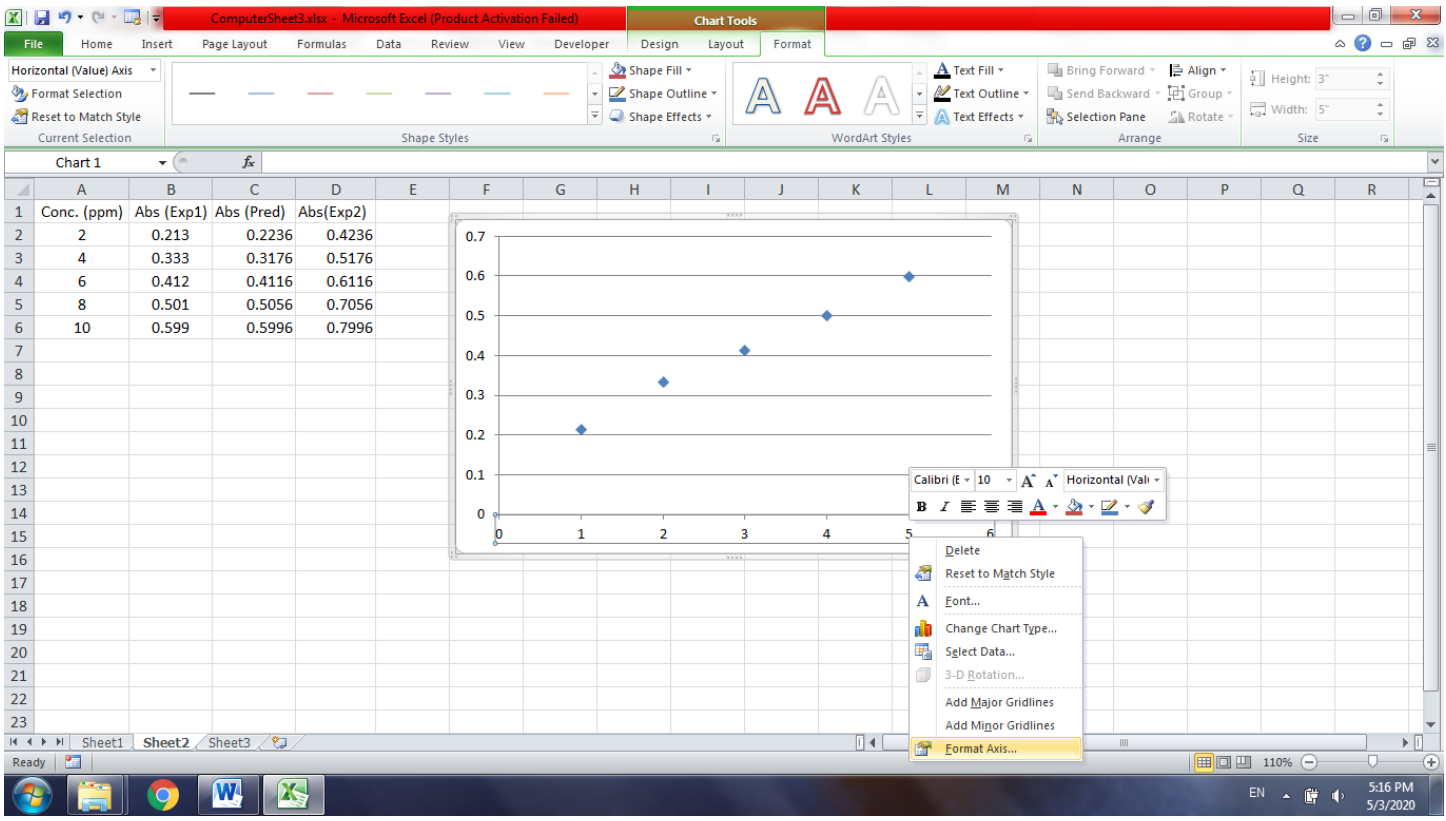

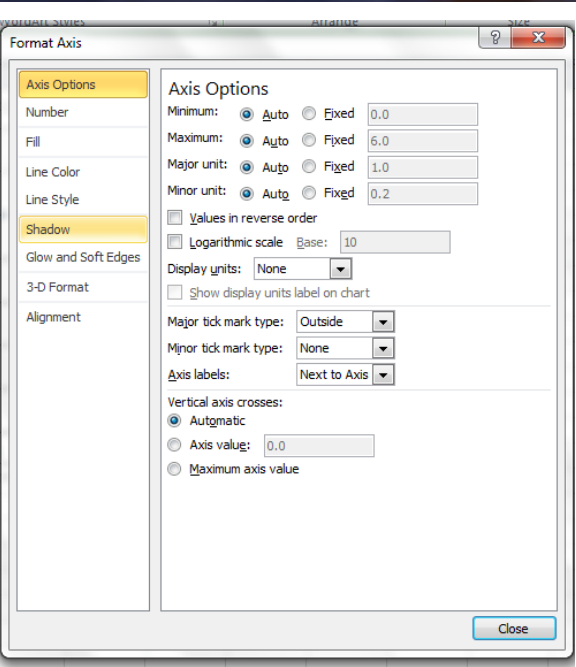

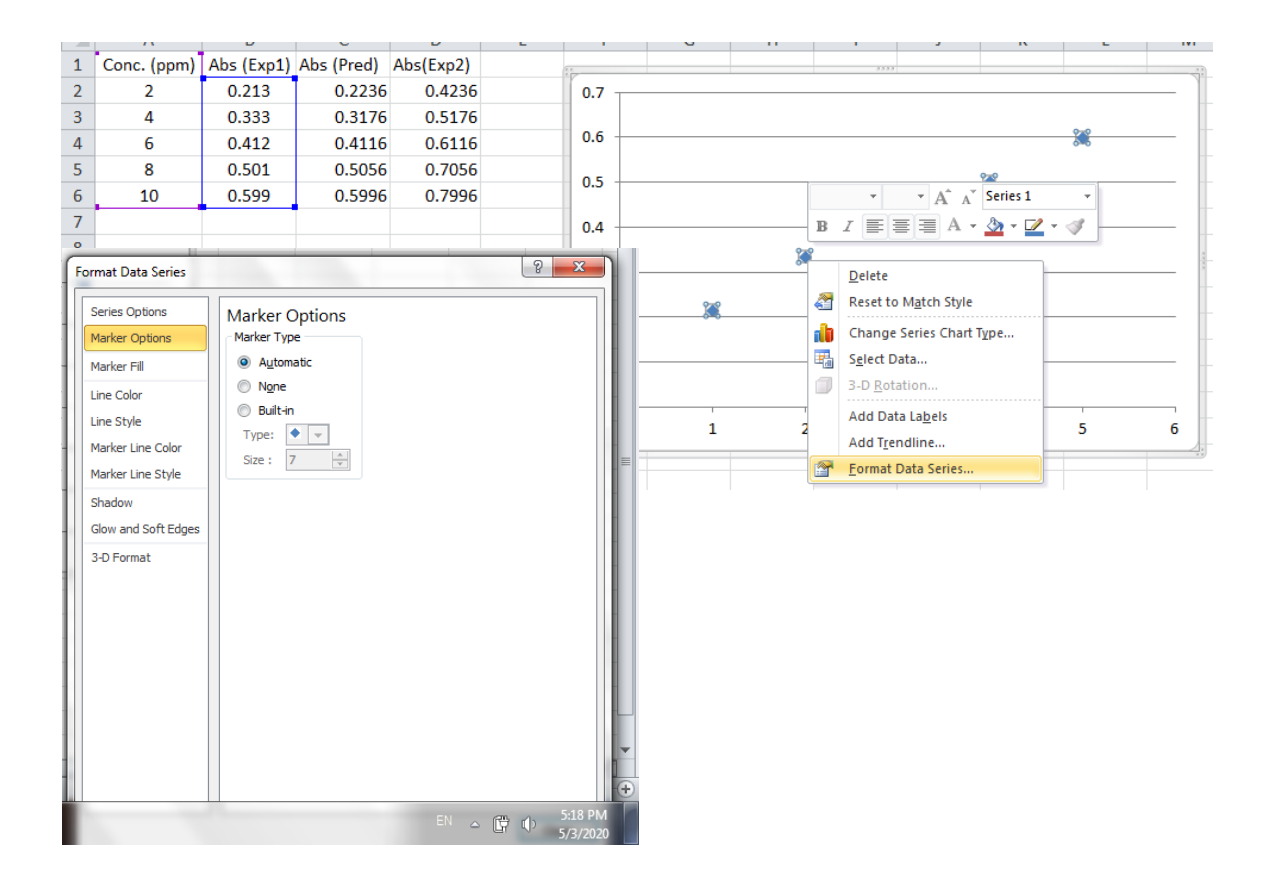

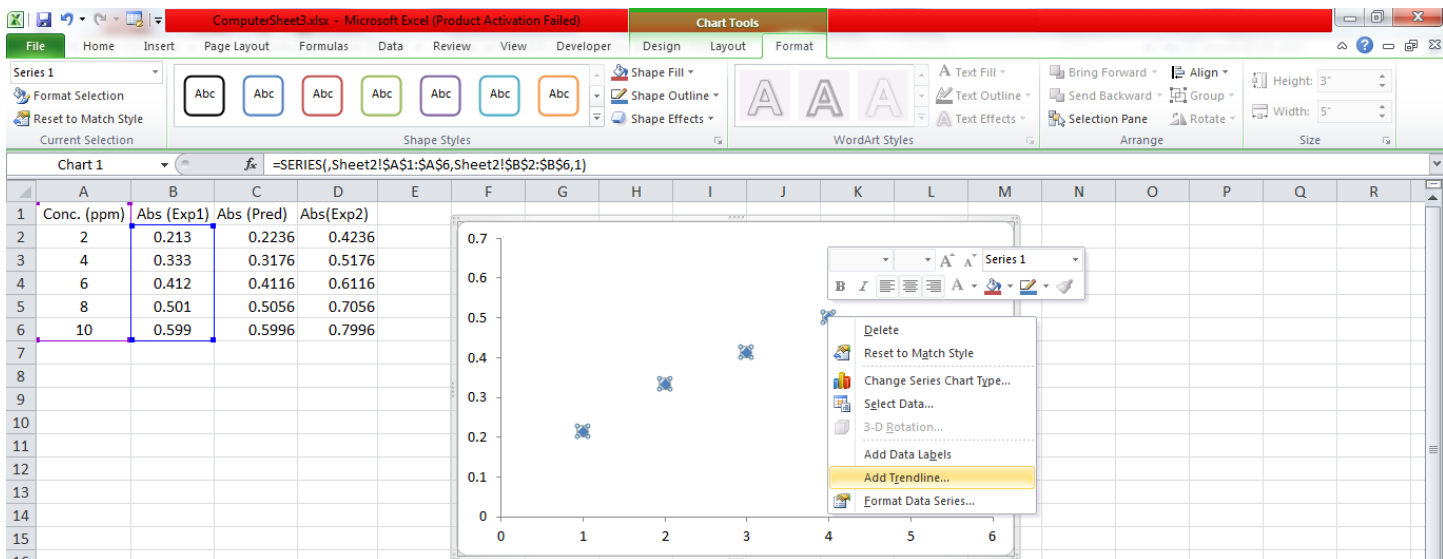

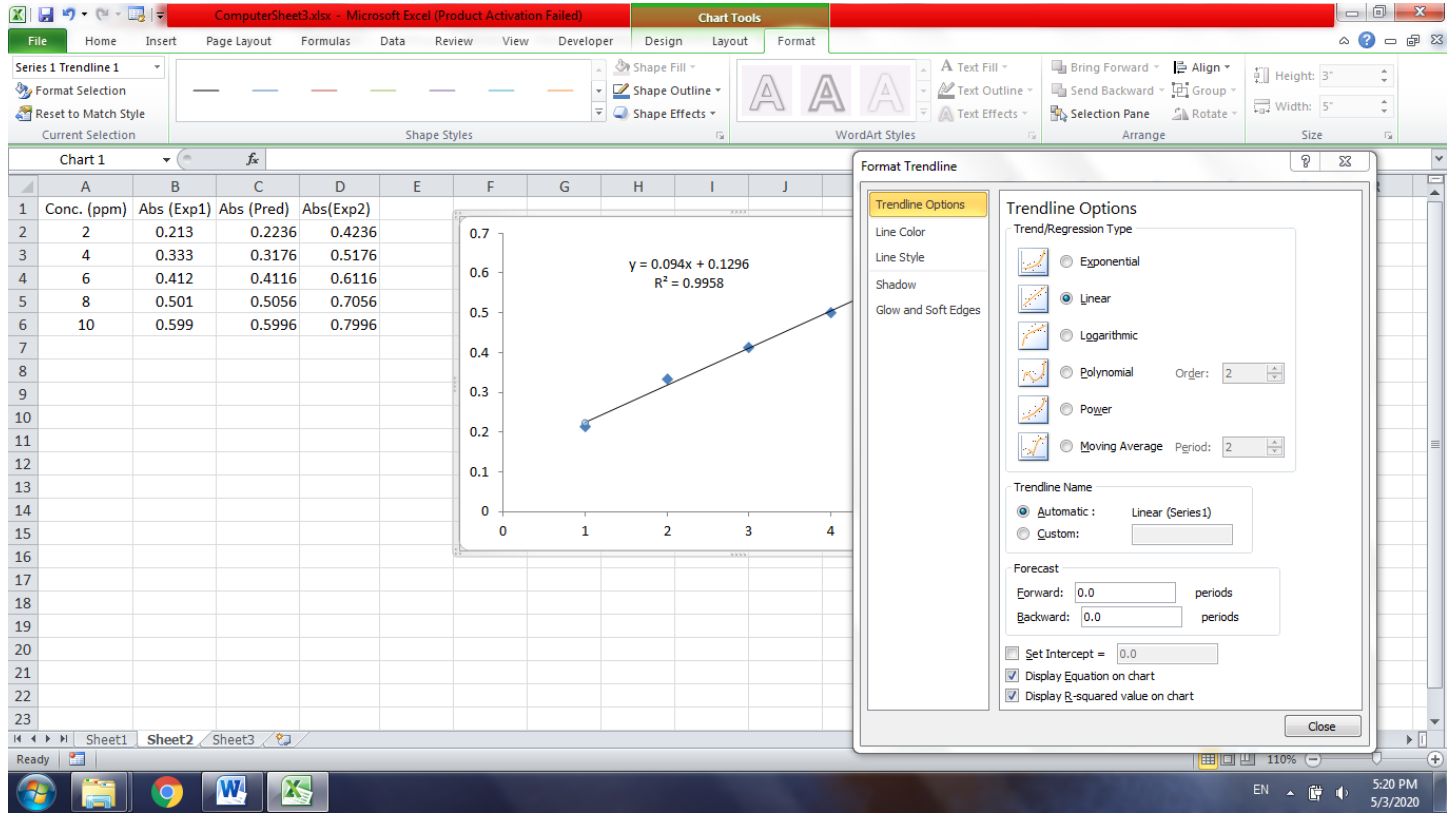

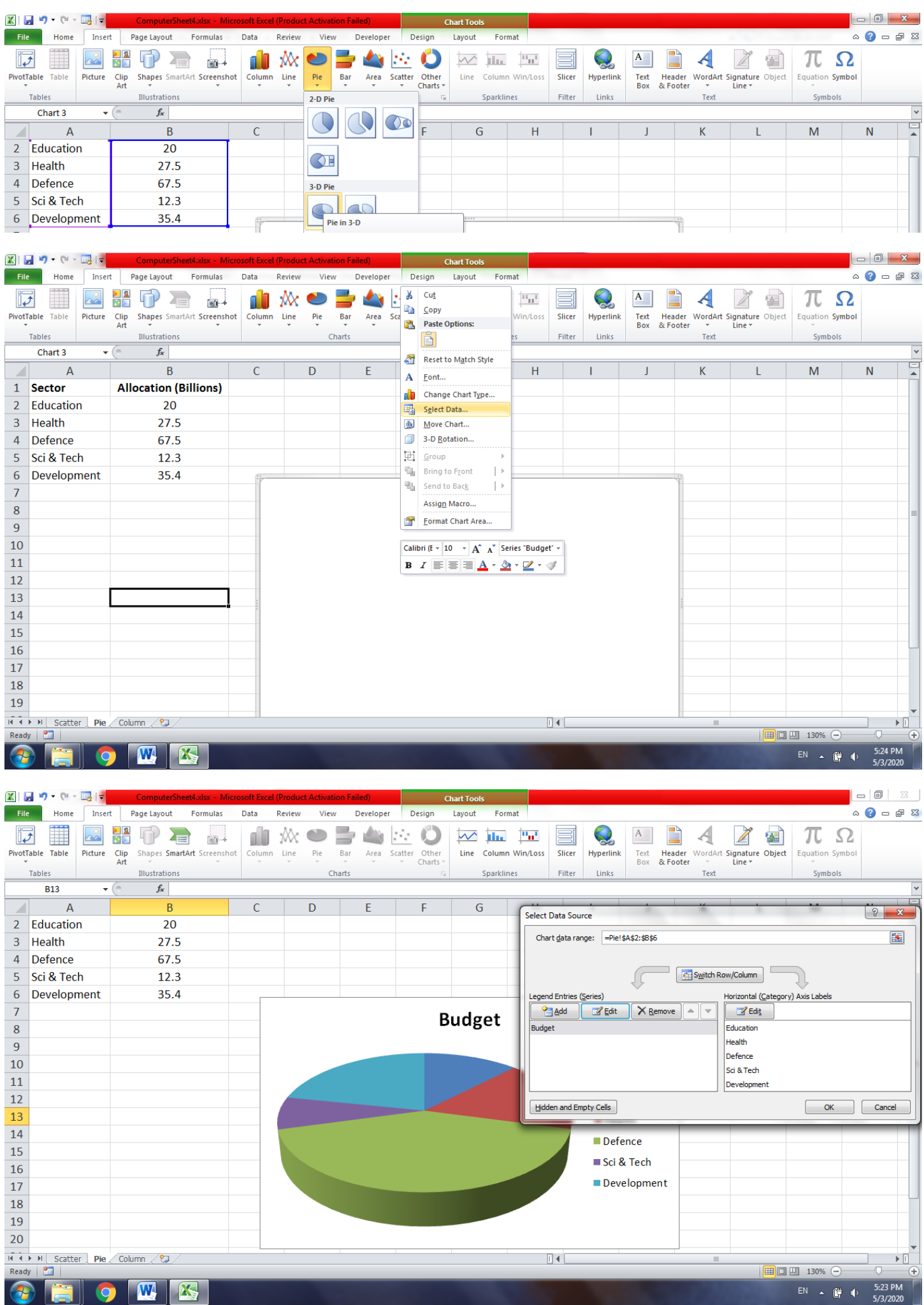

## **(ii) Column-Chart**

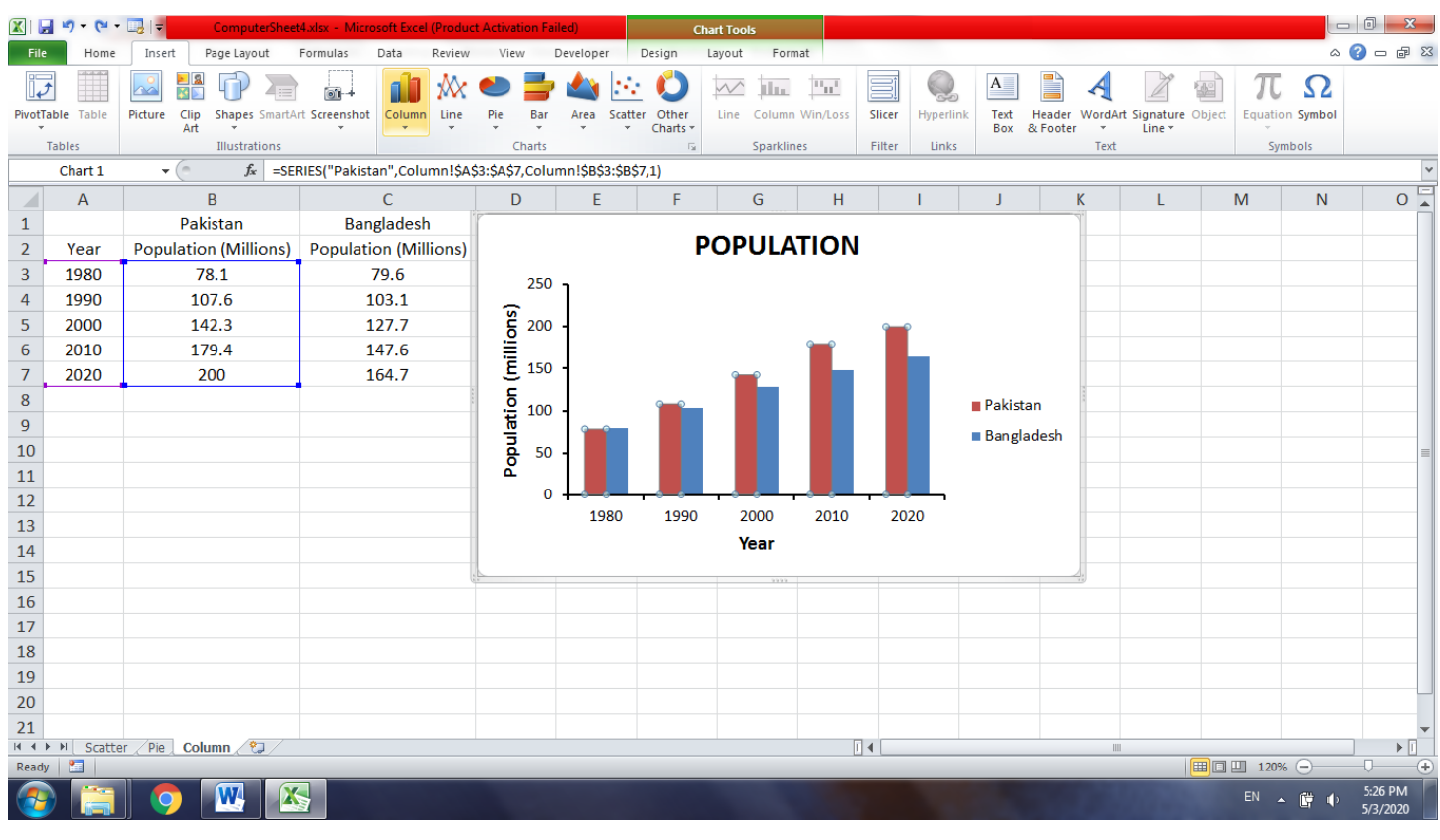

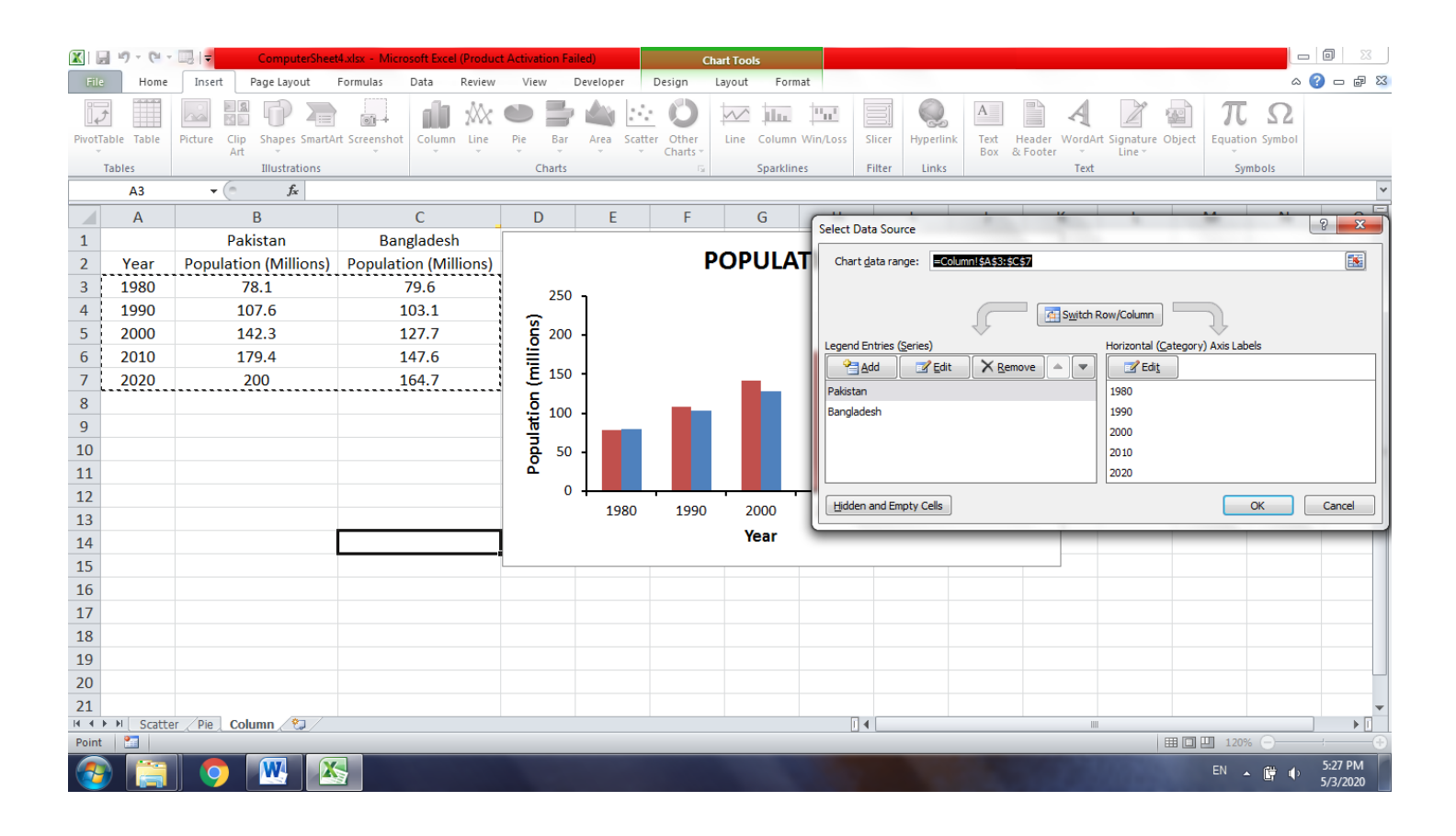